■ Lors du cours sur la représentation binaire, nous avons vu comment représenter des nombres avec des suites de 0 et de 1.

■ Aujourd'hui, nous allons voir comment représenter des objets plus complexes, comme des *signaux physiques* (sons ou images), avec ces mêmes suites de 0 et de 1.

■ Et tout aussi important (voire plus!), nous verrons la semaine prochaine comment *restituer* un signal physique à partir d'une suite de 0 et de 1.

## Introduction

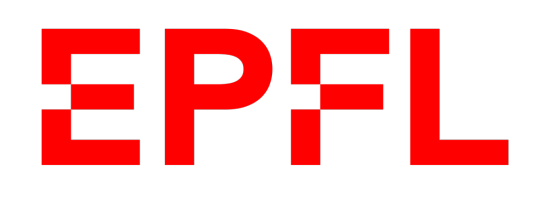

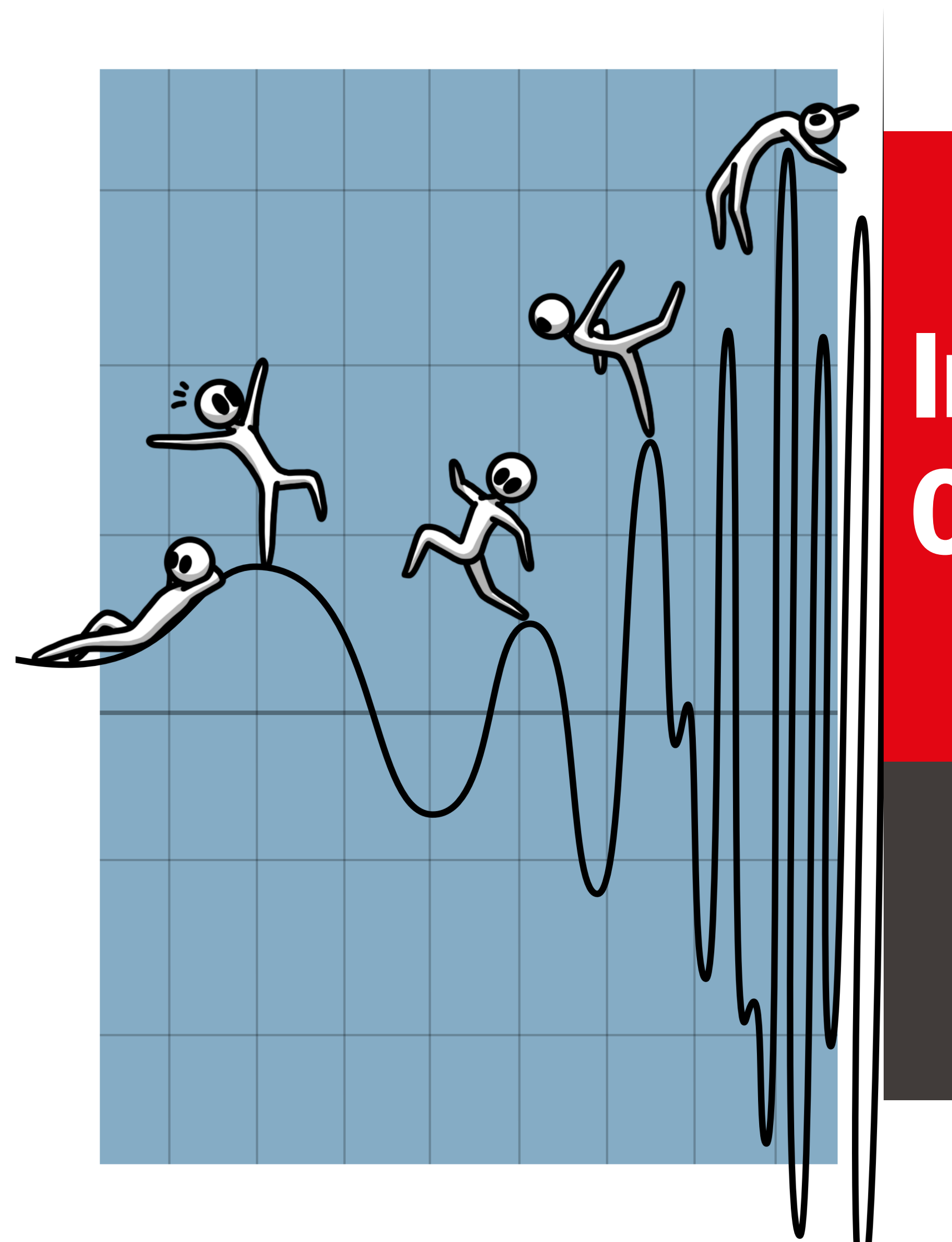

 $\blacksquare$  École polytechnique fédérale de Lausanne

# Information, Calcul et Communication

Olivier Lévêque

### **Signaux, fréquences et bande passante**

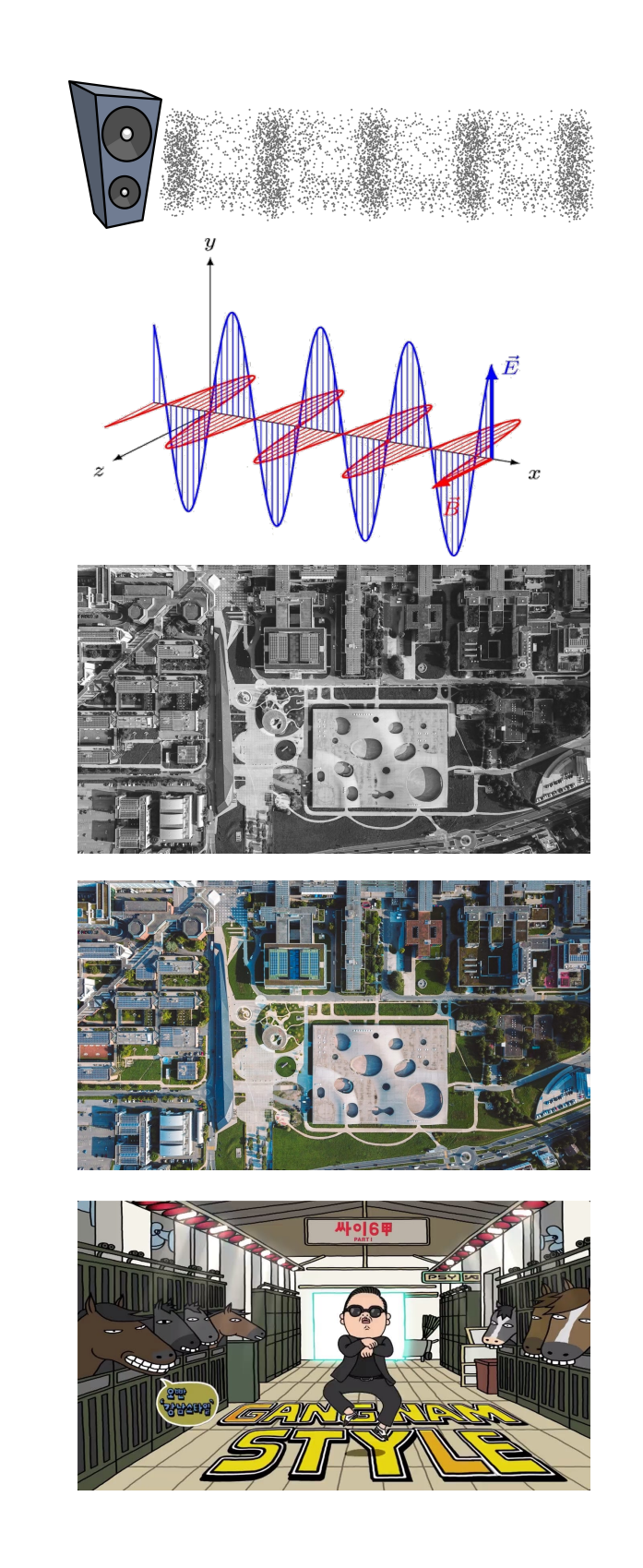

### **Exemples:**

- 1. Une onde sonore  $(X : \mathbb{R} \to \mathbb{R})$ 
	- $t =$  temps,  $X(t) =$  pression
- 2. Une onde électromagnétique  $(X : \mathbb{R} \to \mathbb{R}^3)$
- 3. Une photo noir-blanc  $(X : \mathbb{R}^2 \to \mathbb{R})$ 
	- $( u, v ) =$  coordonnées,  $X(u, v) =$  niveau de gris
- 4. Une photo couleur  $(X : \mathbb{R}^2 \to \mathbb{R}^3)$ 
	- $(u, v)$  →  $(X_{rouge}(u, v)$ ,  $X_{vert}(u, v)$ ,  $X_{bleu}(u, v))$
- 5. Une vidéo  $(X : \mathbb{R}^3 \to \mathbb{R}^3)$

Nous considérerons exclusivement des **signaux unidimensionnels**   $(K : \mathbb{R} \to \mathbb{R})$ , par souci de clarté et de simplification.

#### Qu'est-ce qu'un signal ? C'est une fonction ! **EPFL**

## EPFL Sinusoïde pure

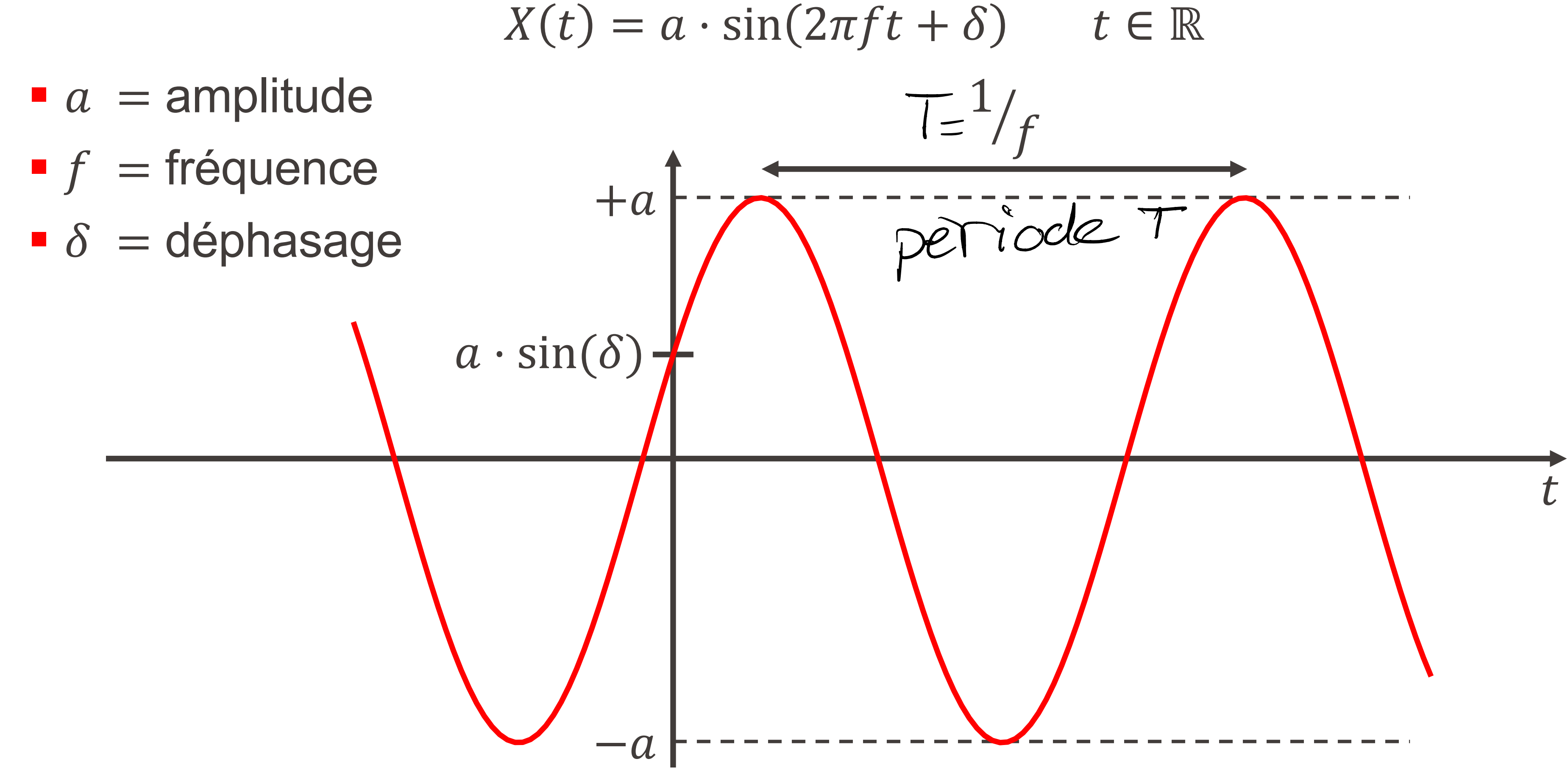

Information, Calcul et Communication

## EPFL Sinusoïde pure : fréquence

—1

— ]

- $\blacksquare$  a = amplitude = 1
- = fréquence  $\blacksquare$  f

$$
\bullet \ \delta = \text{déphasage} = 0
$$

\n- $$
f = 1 : X(t) = \sin(2\pi t)
$$
\n- $f = 2 : X(t) = \sin(4\pi t)$
\n- $f = 3 : X(t) = \sin(6\pi t)$
\n- $f = 4 : X(t) = \sin(8\pi t)$
\n

Information, Calcul et Communication

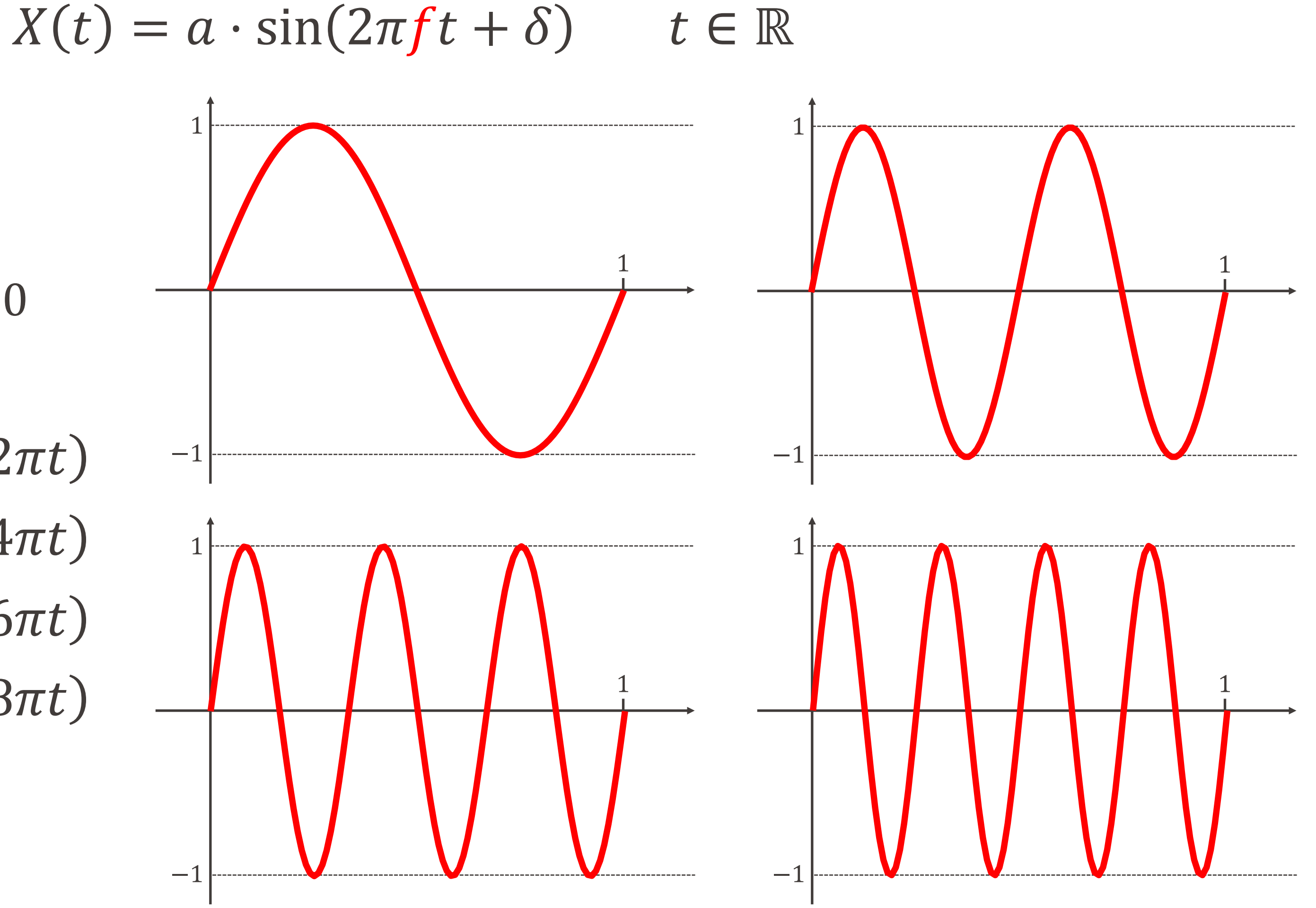

# EPFL Sinusoïde pure : déphasage

 $4M(1)$ 

 $-1$ 

- $a =$  amplitude = 1
- $\blacksquare$  f = fréquence = 1
- = déphasage  $\bullet$   $\delta$

$$
\bullet \delta = 0: X(t) = \sin(2\pi t)
$$

$$
\mathcal{Y}(t) = \sin(2\pi t + 1)
$$

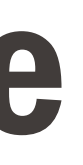

#### $X(t) = a \cdot \sin(2\pi ft + \delta)$   $t \in \mathbb{R}$

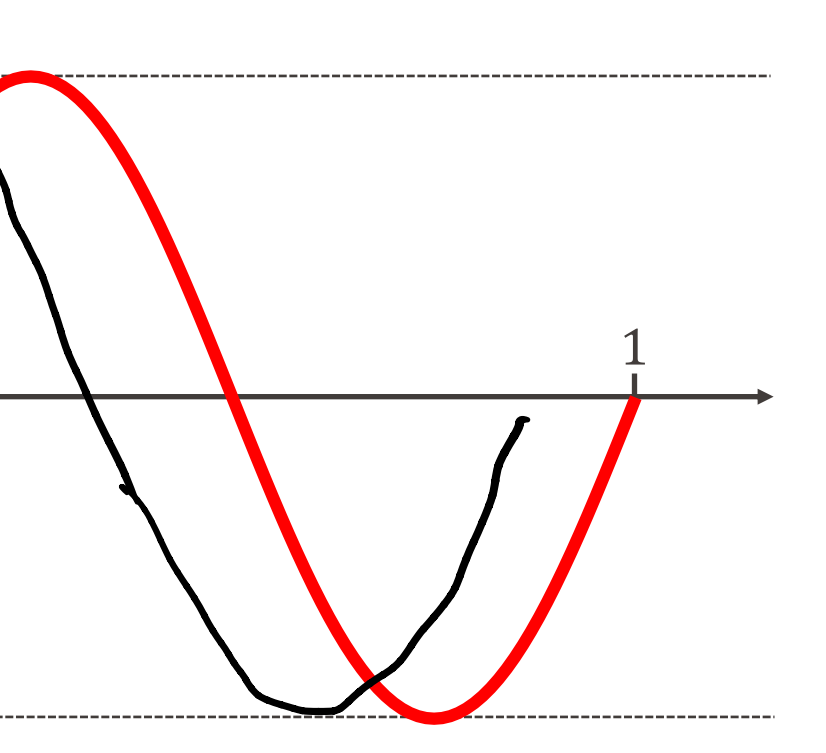

## EPFL Sinusoïde pure : déphasage

 $X(t) = a \cdot \sin(2\pi ft + \delta)$   $t \in \mathbb{R}$ 

 $\overline{\phantom{0}}$ 

- $a =$  amplitude = 1
- $\blacksquare$  f = fréquence = 1
- $\delta = d\acute{e}$ phasage

$$
\delta = 0 : X(t) = \sin(2\pi t)
$$
  
\n
$$
\delta = \frac{\pi}{6} : X(t) = \sin\left(2\pi t + \frac{\pi}{6}\right)
$$
  
\n
$$
\delta = \frac{\pi}{4} : X(t) = \sin\left(2\pi t + \frac{\pi}{4}\right)
$$
  
\n
$$
\delta = \frac{\pi}{2} : X(t) = \sin\left(2\pi t + \frac{\pi}{2}\right)
$$
  
\n
$$
= \cos(2\pi t)
$$

Information, Calcul et Communication

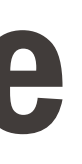

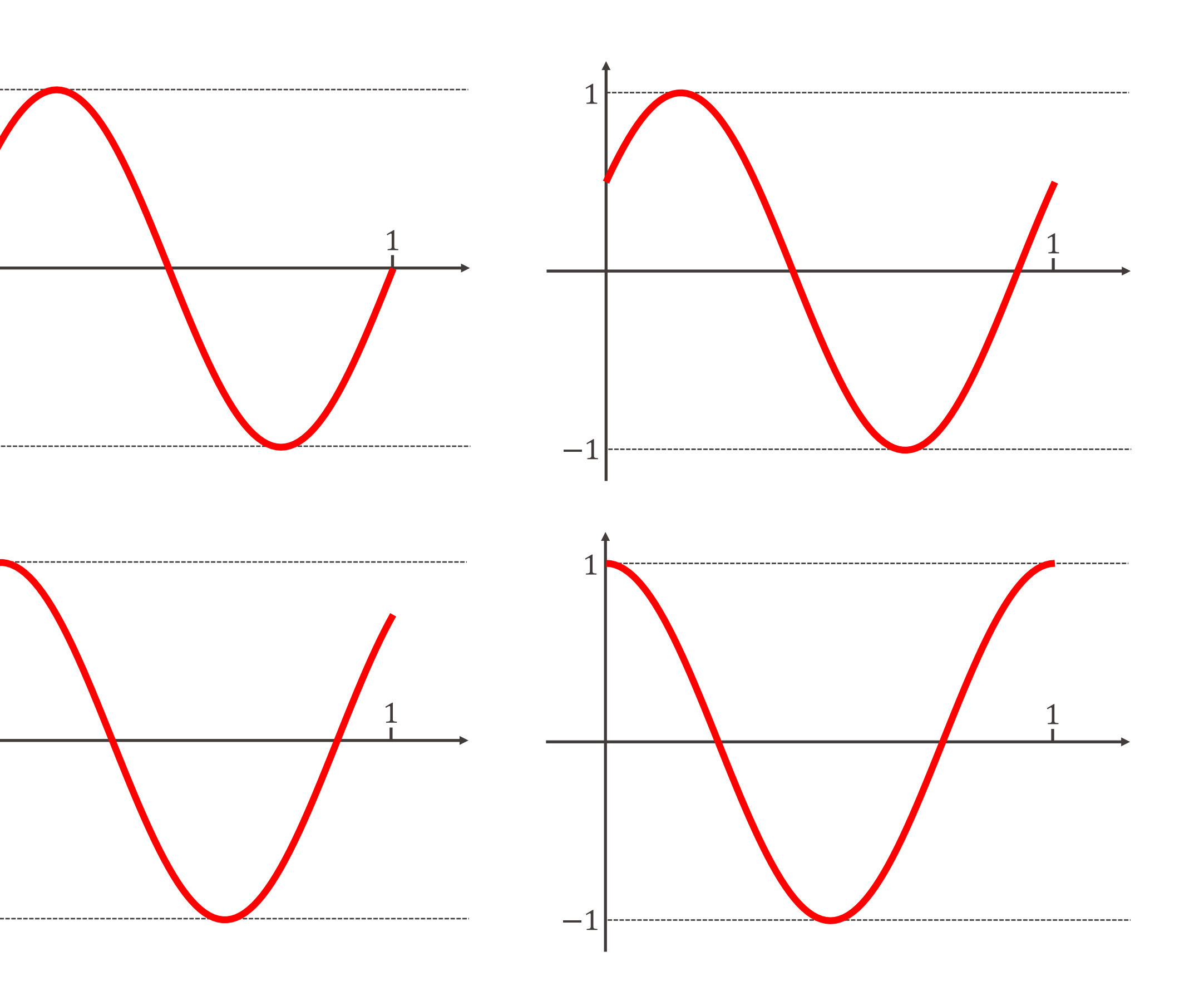

## **EPFL Somme de sinusoïdes**

 $X(t) = a_1 \cdot \sin(2\pi f_1 t + \delta_1) + \cdots + a_n \cdot \sin(2\pi f_n t + \delta_n)$ 

$$
\blacksquare a_j = \text{amplitudes}
$$

$$
\blacksquare f_j = \text{fréquences}
$$

$$
\bullet \delta_j=\text{déphasages}
$$

### $t \in \mathbb{R}$

**Exemple :**  $a_j =$ &  $(\frac{1}{j}, f_j = 2j, \delta_j = 0, n = 1,2,3,4,...)$ •  $n = 1 : X(t) = \sin(4\pi t)$  $\blacksquare$   $n = 2 : X(t) = \sin(4\pi t) + \frac{1}{2}$ 2  $sin(8\pi t)$  $\blacksquare$   $n = 3 : X(t) = \sin(4\pi t) + \frac{1}{2}$ 2  $\sin(8\pi t) + \frac{1}{3}$  $\blacksquare$   $n = 4 : X(t) = \sin(4\pi t) + \frac{1}{2}$ 2  $\sin(8\pi t) + \frac{1}{3}$  $n = " \infty"$ 1 1,5  $-1,5$ −1

$$
-\frac{1}{3}\sin(12\pi t) \n-\frac{1}{3}\sin(12\pi t) + \frac{1}{4}\sin(16\pi t)
$$

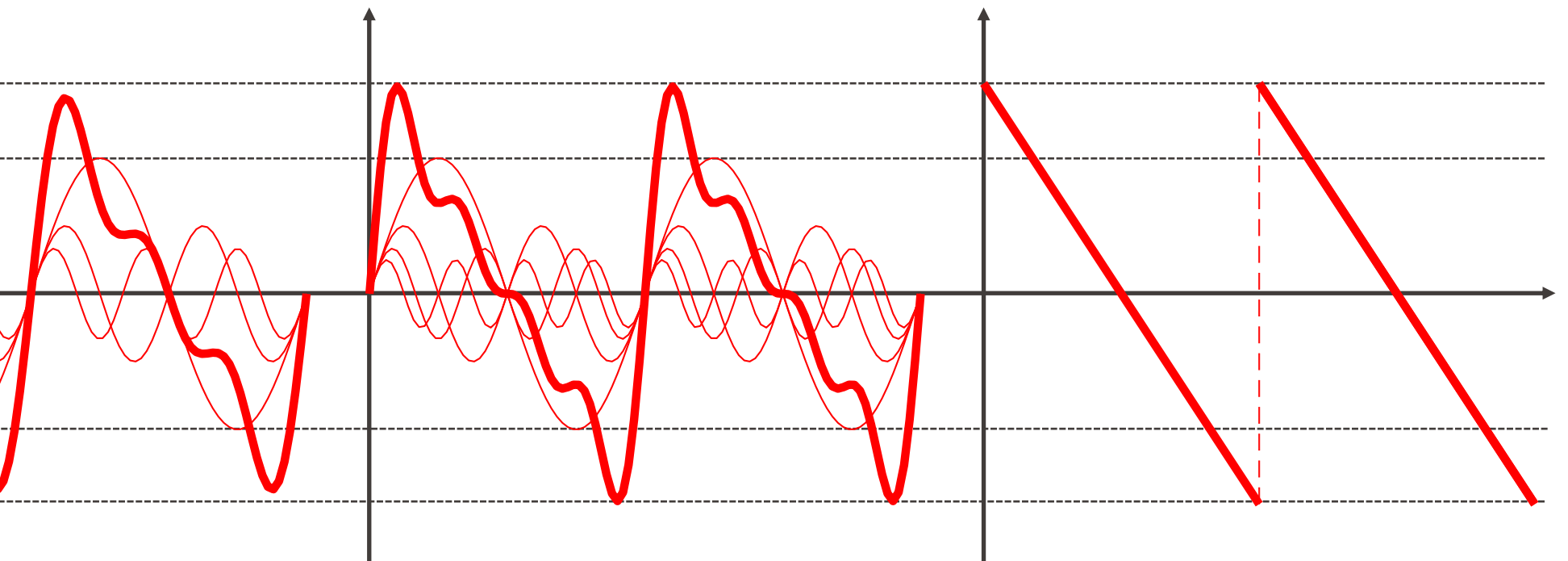

## Somme de sinusoïdes

# Théorie de Fourier

§ **Affirmation :** (à prendre avec des pincettes...)

■ Par la suite, nous ne considérerons que des signaux qui sont des sommes **finies** de sinusoïdes.

### **« Tout signal est une somme de sinusoïdes ! »**

### **Joseph Fourier** Mathématicien et physicien 1768 - 1830

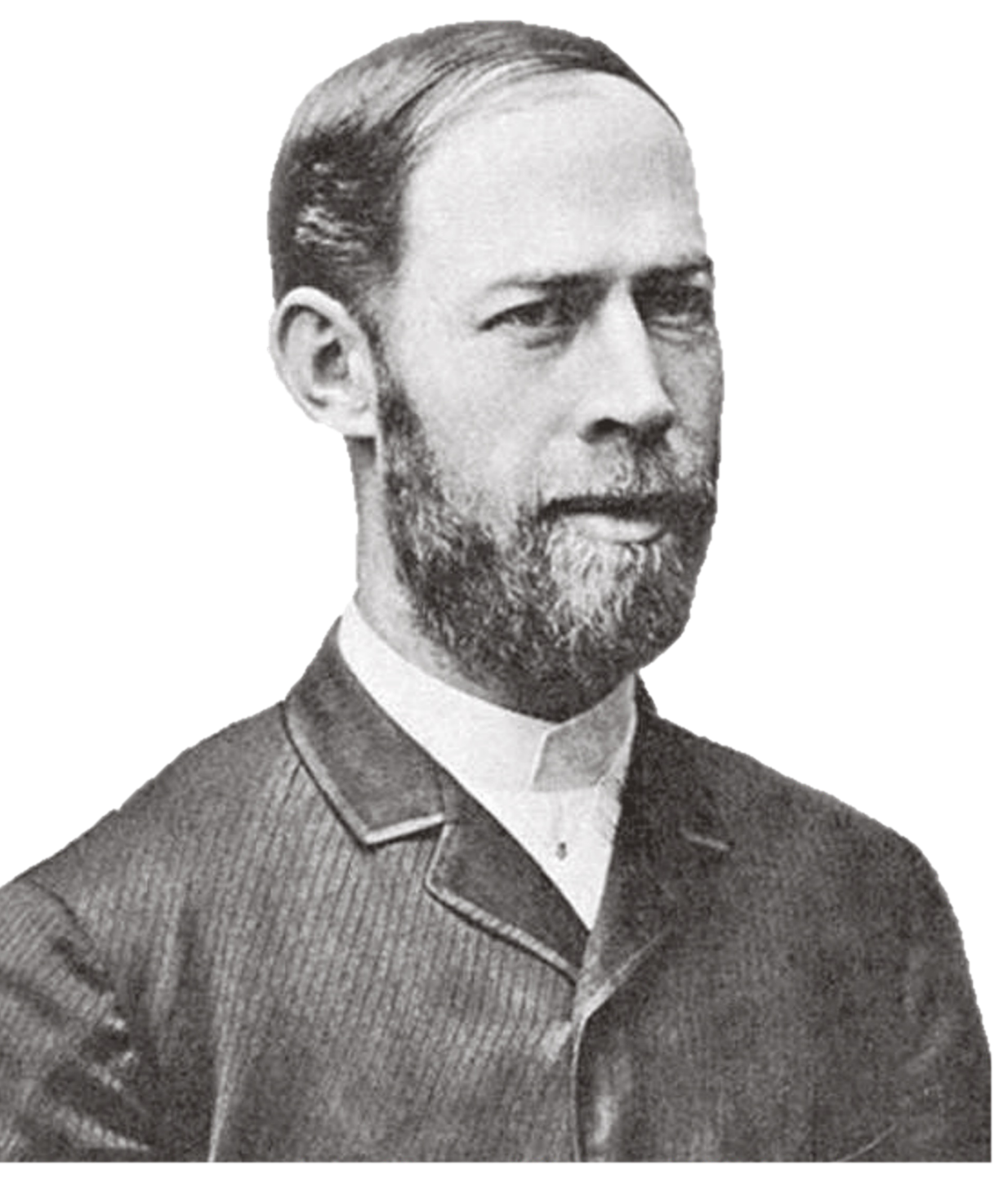

$$
hertz = Hz = \frac{1}{s}.
$$

- § Unité de mesure attribuée en l'honneur de H. R. Hertz, à qui on doit:
	- § la vérification expérimentale que la lumière est une onde électromagnétique
	- § le premier système de transmission et réception d'ondes radio.

# Fréquences : unité de mesure

- $\blacksquare$  Un signal dont la fréquence est de  $f$  Hz se répète toutes les  $T = \frac{1}{f}$  sec.
- $\blacksquare$  La fréquence  $f$  contenue dans la sinusoïde  $X(t) = a \cdot \sin(2\pi f t + \delta)$  s'exprime en

### **Heinrich Rudolf Hertz** Ingénieur et physicien 1857-1894

# EPFL Tous les « La à 440 Hz » ne sont pas les mêmes !

**Exemple musical:** La note « La » à 440 Hz est un signal (onde sonore) qui se répète toutes les  $\frac{1}{44}$ 440 = 2.2727 … millisecondes.

■ diapason électronique

■ violon

• clarinette

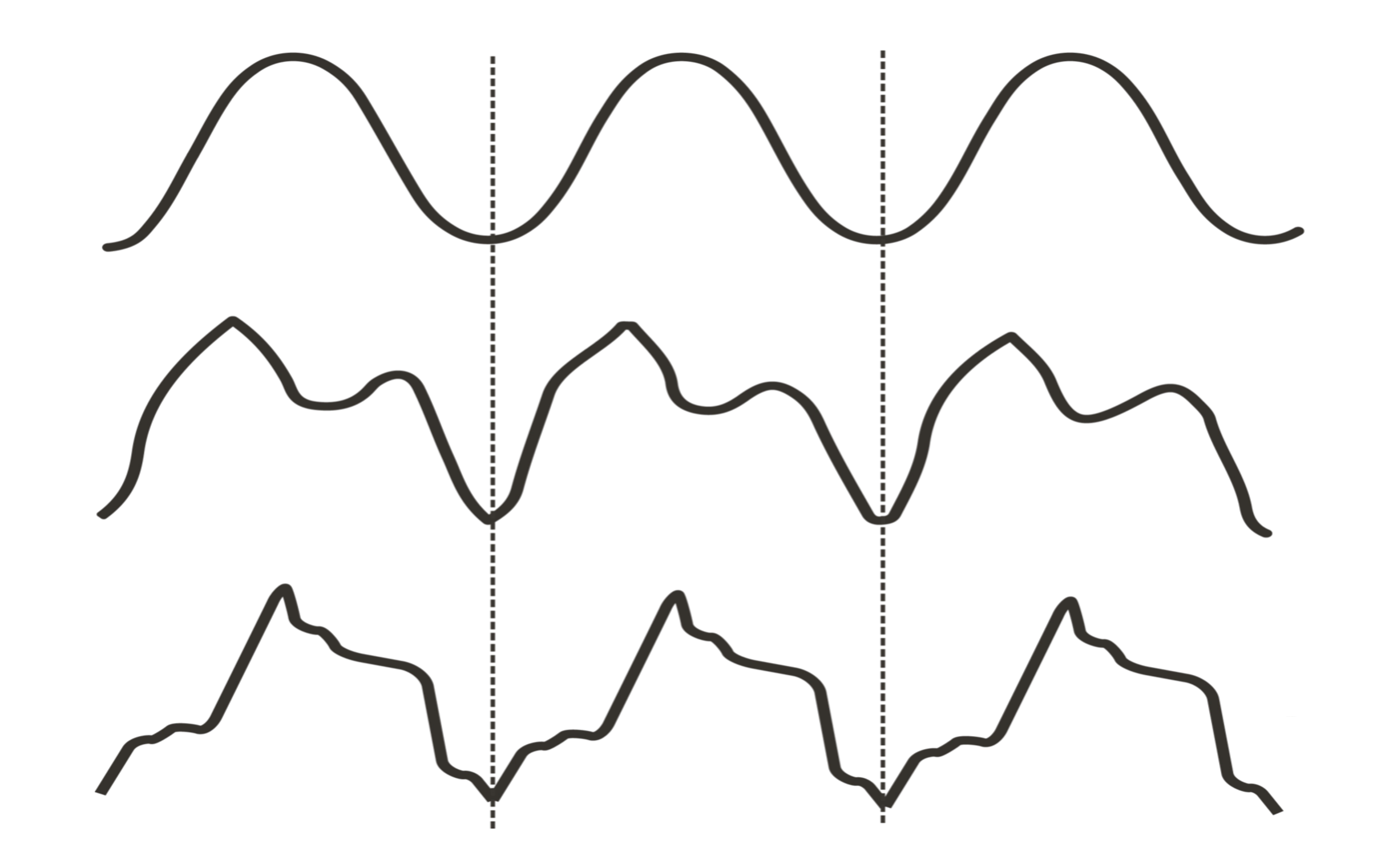

#### Fréquences : quelques ordres de grandeur**EPFL**

■ Ondes sonores :

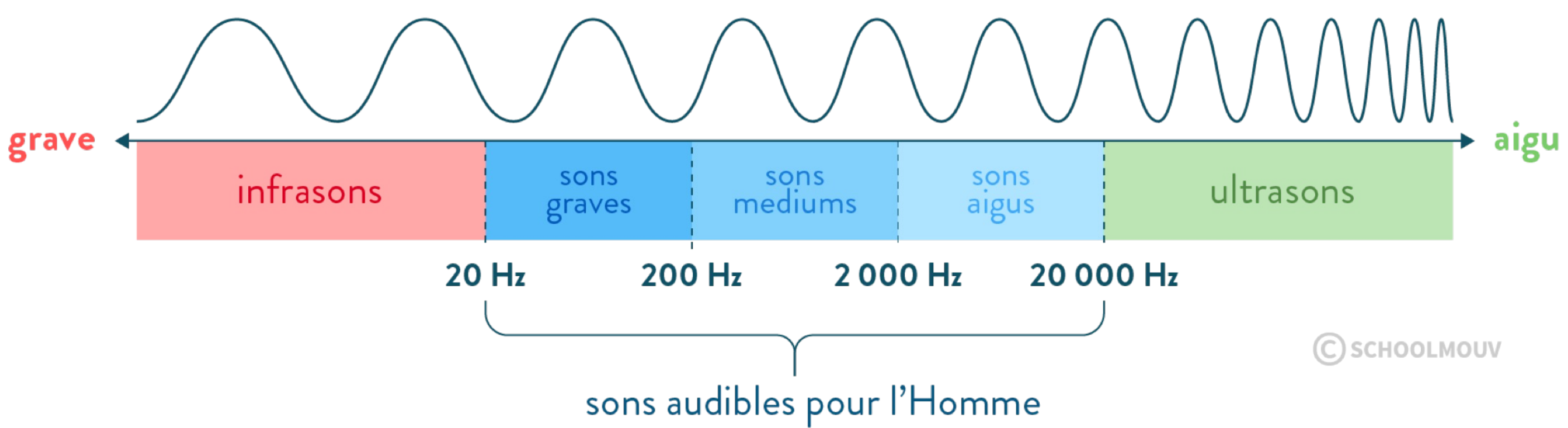

■ Ondes électromagnétiques :

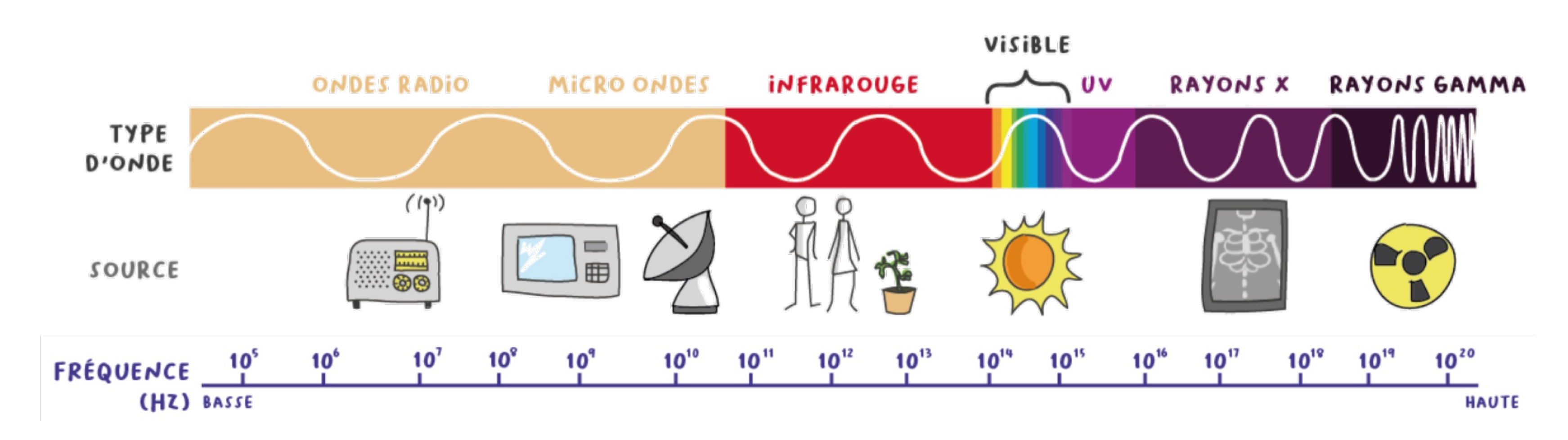

- 
- $X(t) = a_1 \cdot \sin(2\pi f_1 t + \delta_1) + \cdots + a_n \cdot \sin(2\pi f_n t + \delta_n)$ 
	-

$$
B = f_{max} = \max\{f_1, \ldots, f_n\}
$$

§ **La bande passante joue un rôle primordial en traitement du signal.** 

## Bande passante

■ Revenons à notre somme de sinusoïdes :

■ On définit comme suit la bande passante de ce signal :

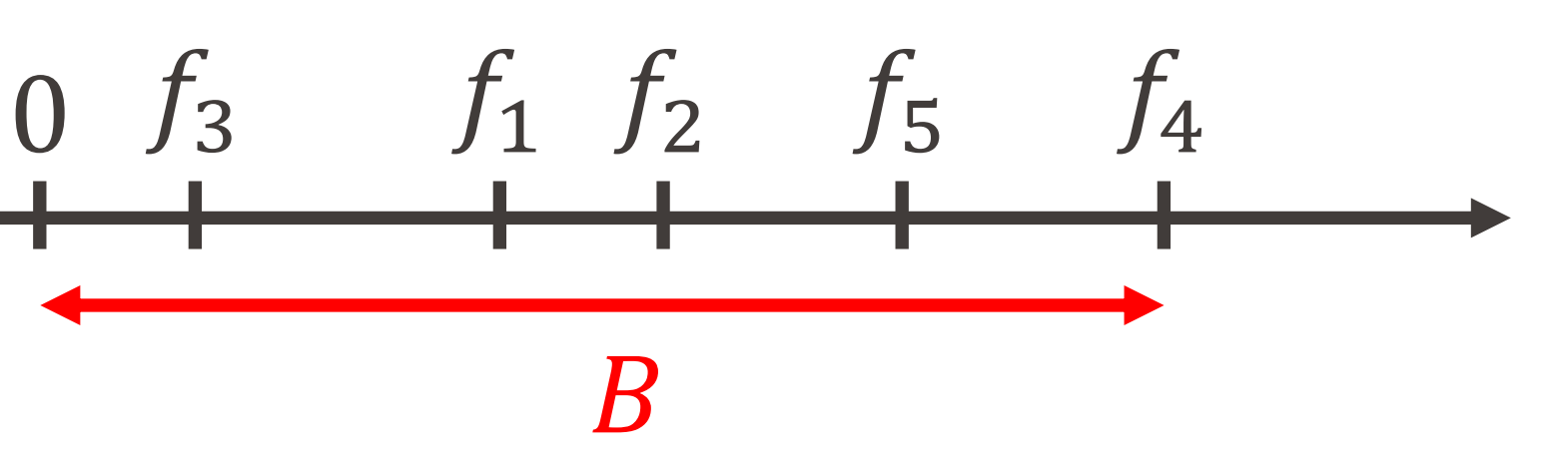

- 
- $X(t) = a_1 \cdot \sin(2\pi f_1 t + \delta_1) + \cdots + a_n \cdot \sin(2\pi f_n t + \delta_n)$ 
	-
	-

#### Représentation spectrale du signal (Fourier) **EPFL**

■ Toujours avec notre somme de sinusoïdes :

■ axe horizontal = fréquences présentes  $\blacksquare$  axe vertical = amplitudes correspondantes

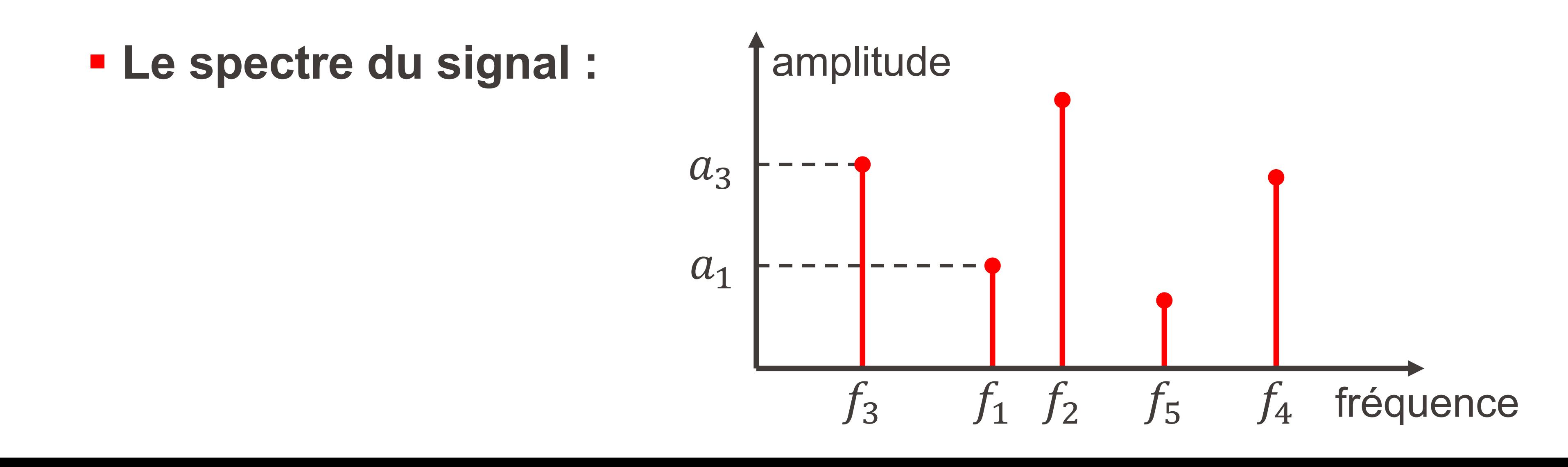

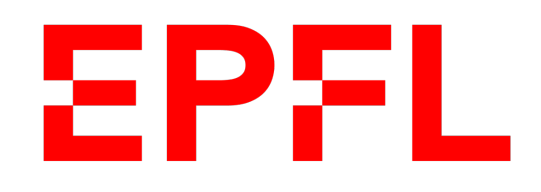

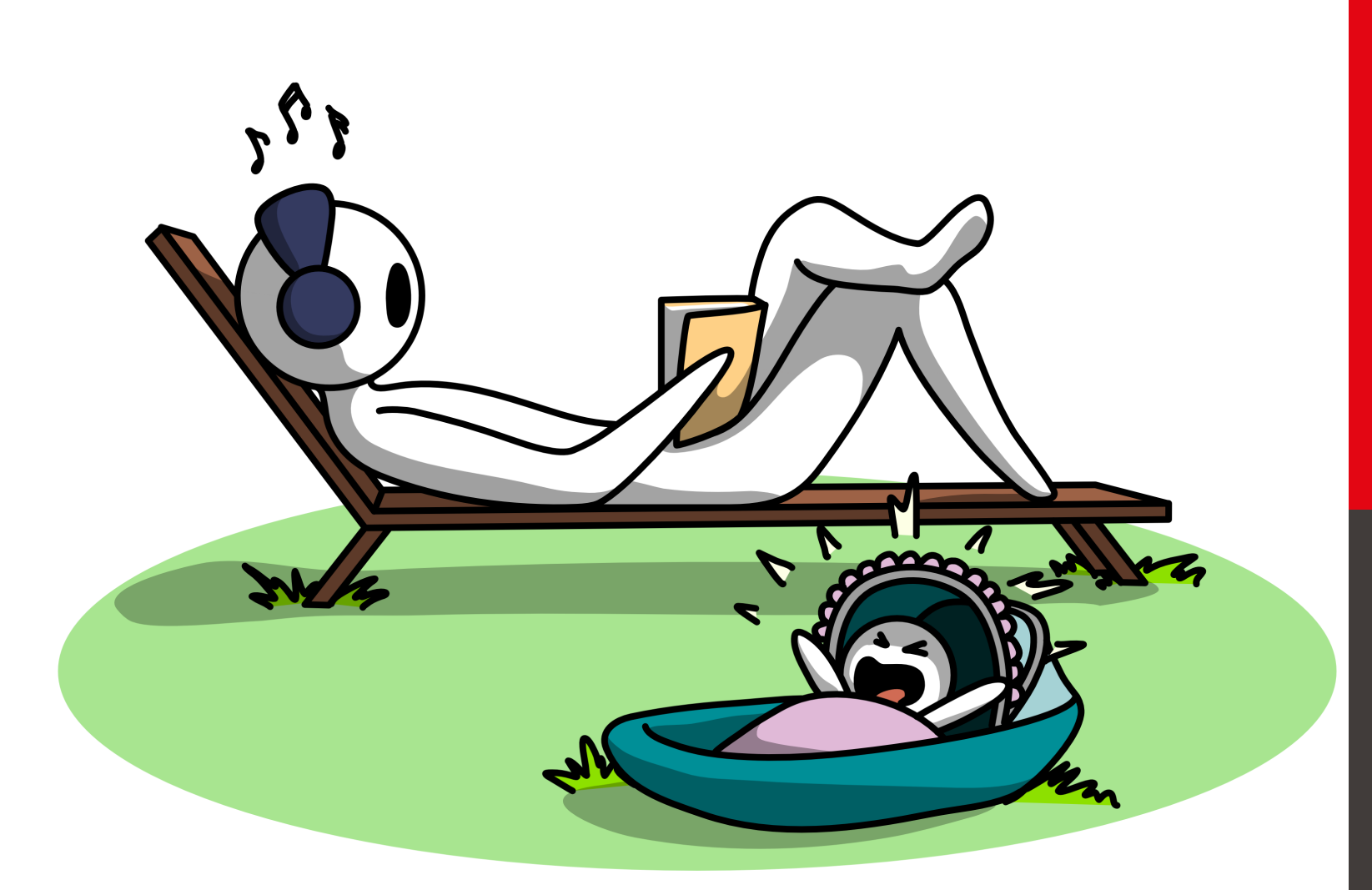

**Example** polytechnique fédérale de Lausanne

# Information, Calcul et Communication

Olivier Lévêque

### **Filtrage de signaux**

Pourquoi donc vouloir filtrer un signal ? Par exemple, pour atténuer le bruit !

§ Dans ce cours, nous allons voir deux exemples de filtres **passe-bas** :

- § Le filtre **passe-bas idéal**
- § Le filtre **à moyenne mobile**

## Filtrage d'un signal

**• De manière générale, lorsqu'un signal (** $X(t)$ ,  $t \in \mathbb{R}$ ) passe par un filtre, il en ressort une version déformée ( $\widehat{X}$ R  $t$ ),  $t \in \mathbb{R}$ ):

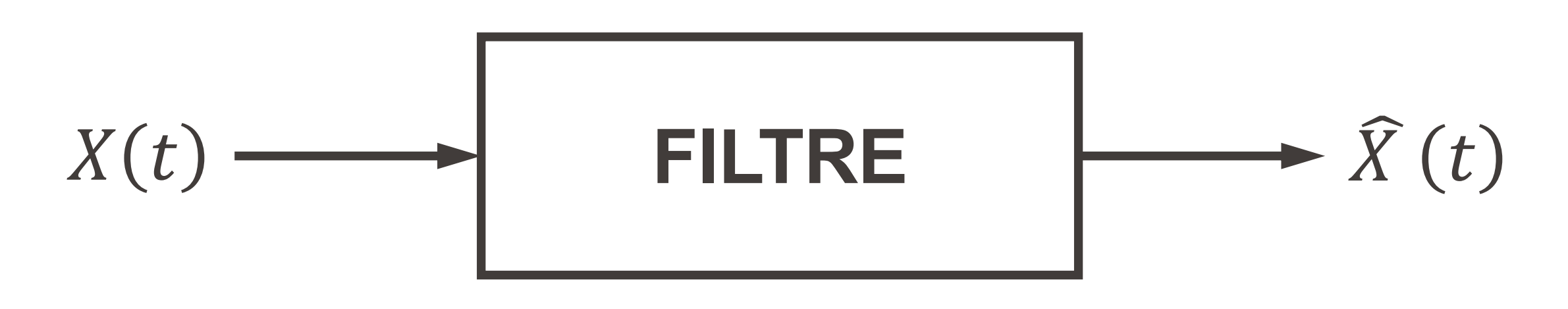

## **EPFL Filtre passe-bas idéal**

Un filtre passe-bas idéal est un filtre qui supprime les composantes de fréquences supérieures à une fréquence de coupure  $f_c$ .

**Exemple :** 

• Considérons le signal (contenant les fréquences  $f = 1, 4$  et 32 Hz) :

$$
X(t) = \sin(2\pi t) + \frac{1}{2}\sin(8\pi t) + \frac{1}{10}\sin(64\pi t)
$$

Après passage au travers d'un filtre passe-bas avec fréquence de

 $\widehat{X}(t) = \sin(2\pi t)$ 

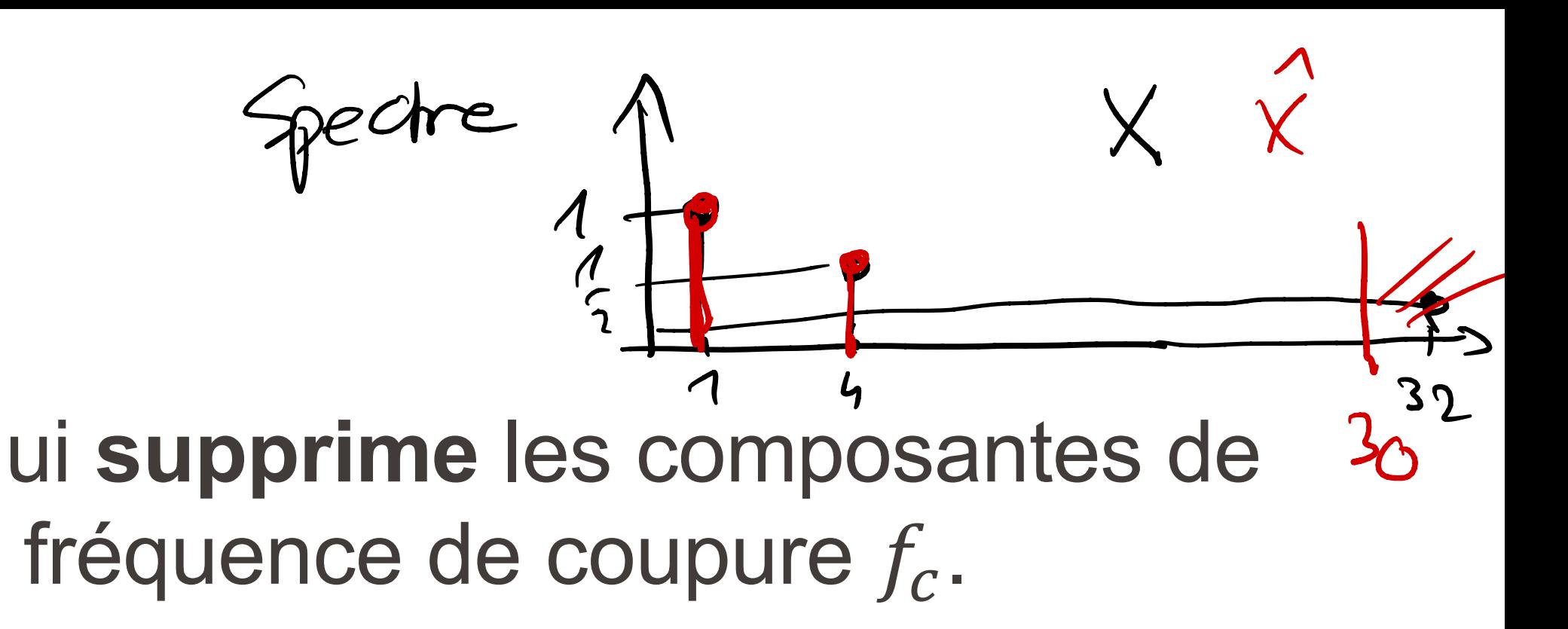

coupure  $f_c = 30 Hz$ , la composante à 32 Hz disparaît, et le signal devient :

$$
tt) + \frac{1}{2}\sin(8\pi t)
$$

#### Filtre passe-bas idéal **EPFL**

**Exemple :** 

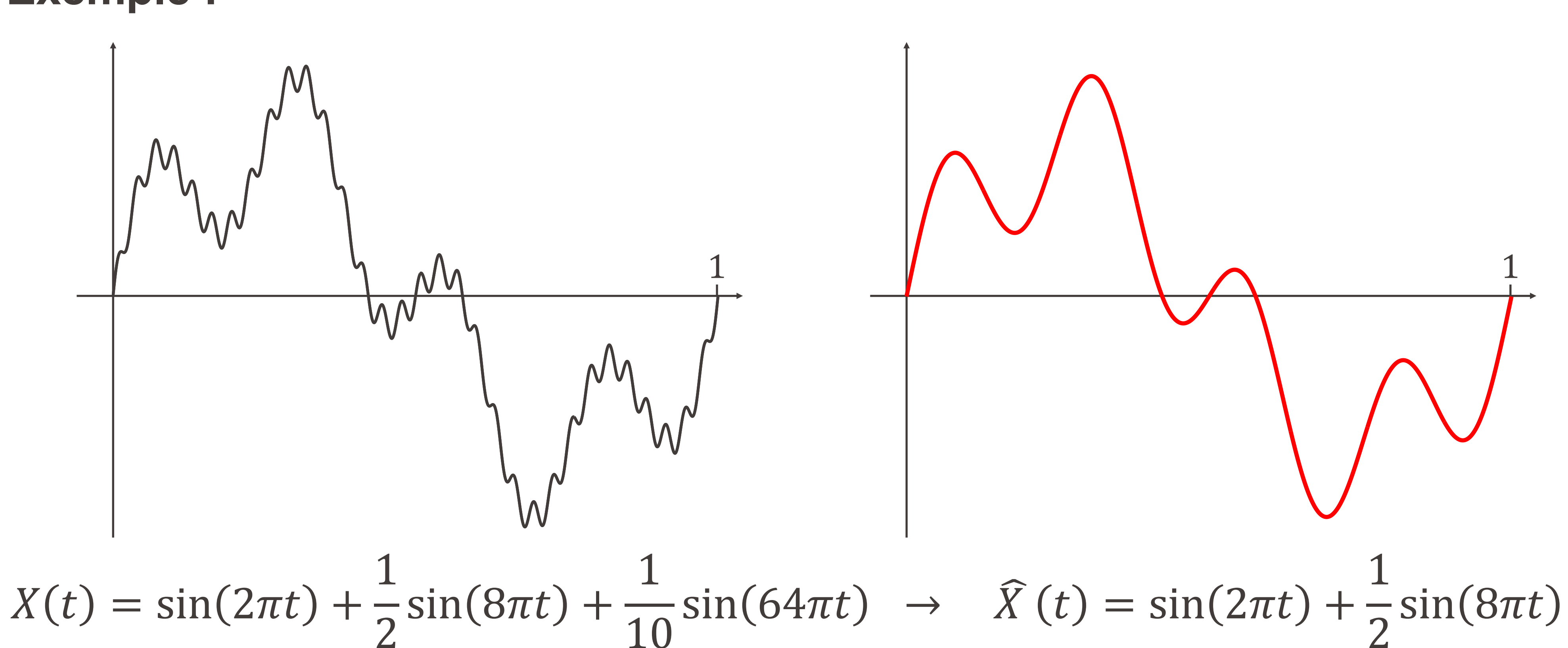

Information, Calcul et Communication

 $\left(\begin{array}{cc} \frac{\lambda}{\lambda} & \text{for } \lambda \leq c_1 e^{\lambda} \\ \lambda \leq c_1 e^{\lambda} \end{array} \right)$   $\left(\begin{array}{cc} \frac{\lambda}{\lambda} & \text{if } \lambda \leq c_1 e^{\lambda} \\ \frac{\lambda}{\lambda} & \text{if } \lambda \leq c_1 e^{\lambda} \\ \frac{\lambda}{\lambda} & \text{if } \lambda \leq c_1 e^{\lambda} \end{array} \right)$   $\left(\begin{array}{cc} \frac{\lambda}{\lambda} & \text{if } \lambda \leq c_1 e^{\lambda} \\ \frac{\lambda}{\lambda} & \text{if } \lambda \leq$ 

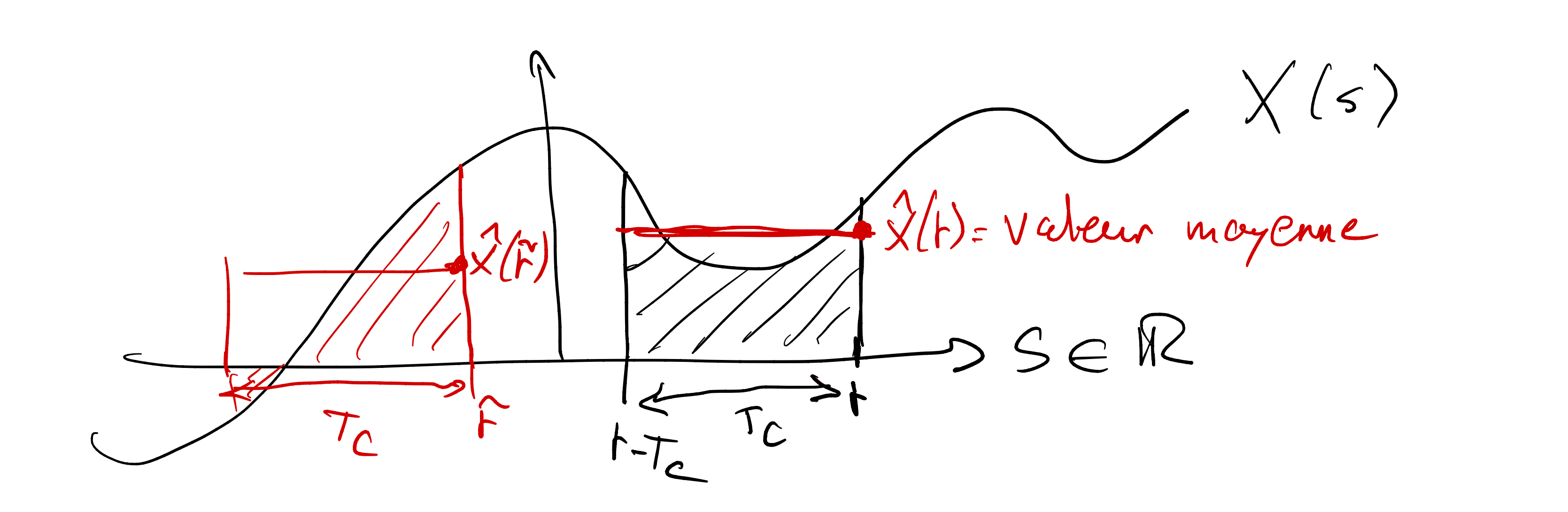

Information, Calcul et Communication

### Le signal  $\widehat{X}(t)$  sortant à l'instant  $t$  d'un filtre à moyenne mobile est donné par :

$$
\int_{t-T_c}^{t} X(s) \cdot ds
$$

$$
\widehat{X}(t) = \frac{1}{T_c} \cdot \int_{t - T_c}^{t} X(s) \cdot ds
$$

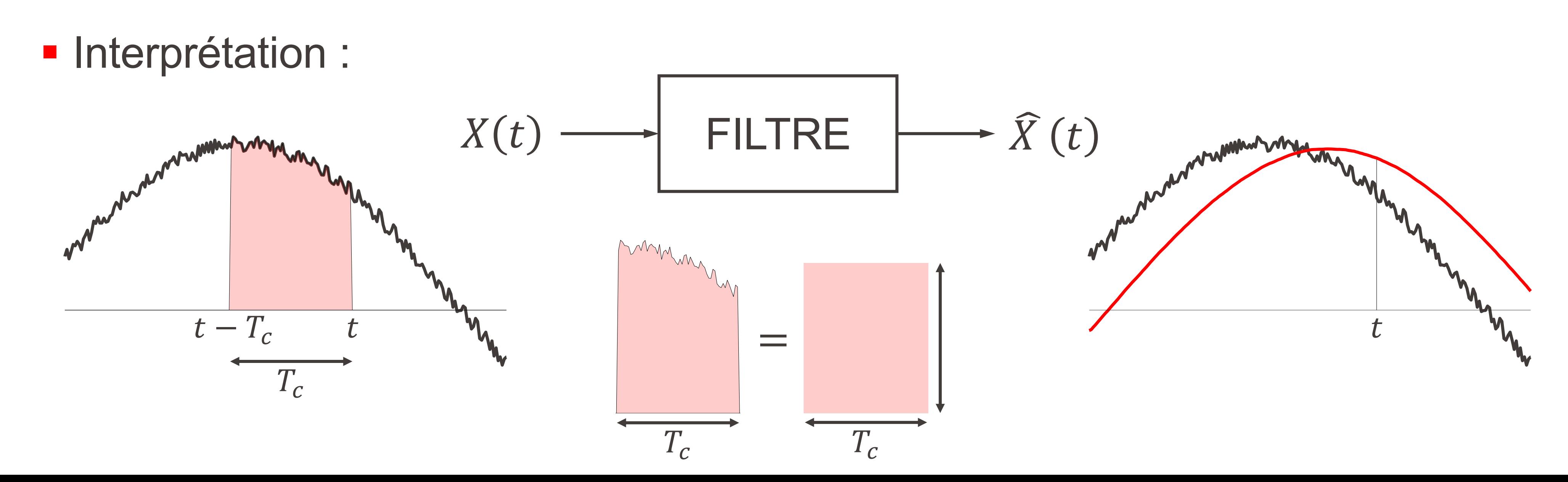

Information, Calcul et Communication

### Le signal  $\widehat{X}(t)$  sortant à l'instant t d'un filtre à moyenne mobile est donné par :

### où  $T_c$  est la période sur laquelle on moyenne le signal.

$$
\widehat{X}(t) = \frac{1}{T_c} \cdot \int_{t - T_c}^{t} X(s) \cdot ds
$$
\n
$$
= \frac{1}{T_c} \cdot \int_{t - T_c}^{t} \sin(2\pi fs) \cdot ds
$$
\n
$$
= \frac{\cos(2\pi f(t - T_c)) - \cos(2\pi ft)}{2\pi f \cdot T_c}
$$
\n
$$
= \frac{\sin(\pi f T_c)}{\pi f T_c} \cdot \sin(2\pi f t - \pi f T_c)
$$
\n
$$
\left| \frac{\pi f T_c}{\alpha} \right| \leq 1 \qquad \left| \frac{\alpha}{\alpha} \right| \leq 1
$$

Information, Calcul et Communication

## **Exemple :** Que devient le signal  $X(t) = \hat{A}\sin(2\pi ft)$  passant par un tel filtre?

**Exemple :** Que devient le signal  $X(t) = \sin(2\pi ft)$  passant par un tel filtre?

$$
\begin{aligned} \widehat{X}\left(t\right) &= \frac{1}{T_c} \cdot \int_{t-T_c}^{t} X(s) \cdot ds \\ &= \frac{1}{T_c} \cdot \int_{t-T_c}^{t} \sin(2\pi fs) \cdot ds \\ &= \frac{\cos\left(2\pi f(t-T_c)\right) - \cos(2\pi ft)}{2\pi f \cdot T_c} \\ &= \frac{\sin(\pi f T_c)}{\pi f T_c} \cdot \sin(2\pi ft - \pi f T_c) \end{aligned}
$$

Information, Calcul et Communication

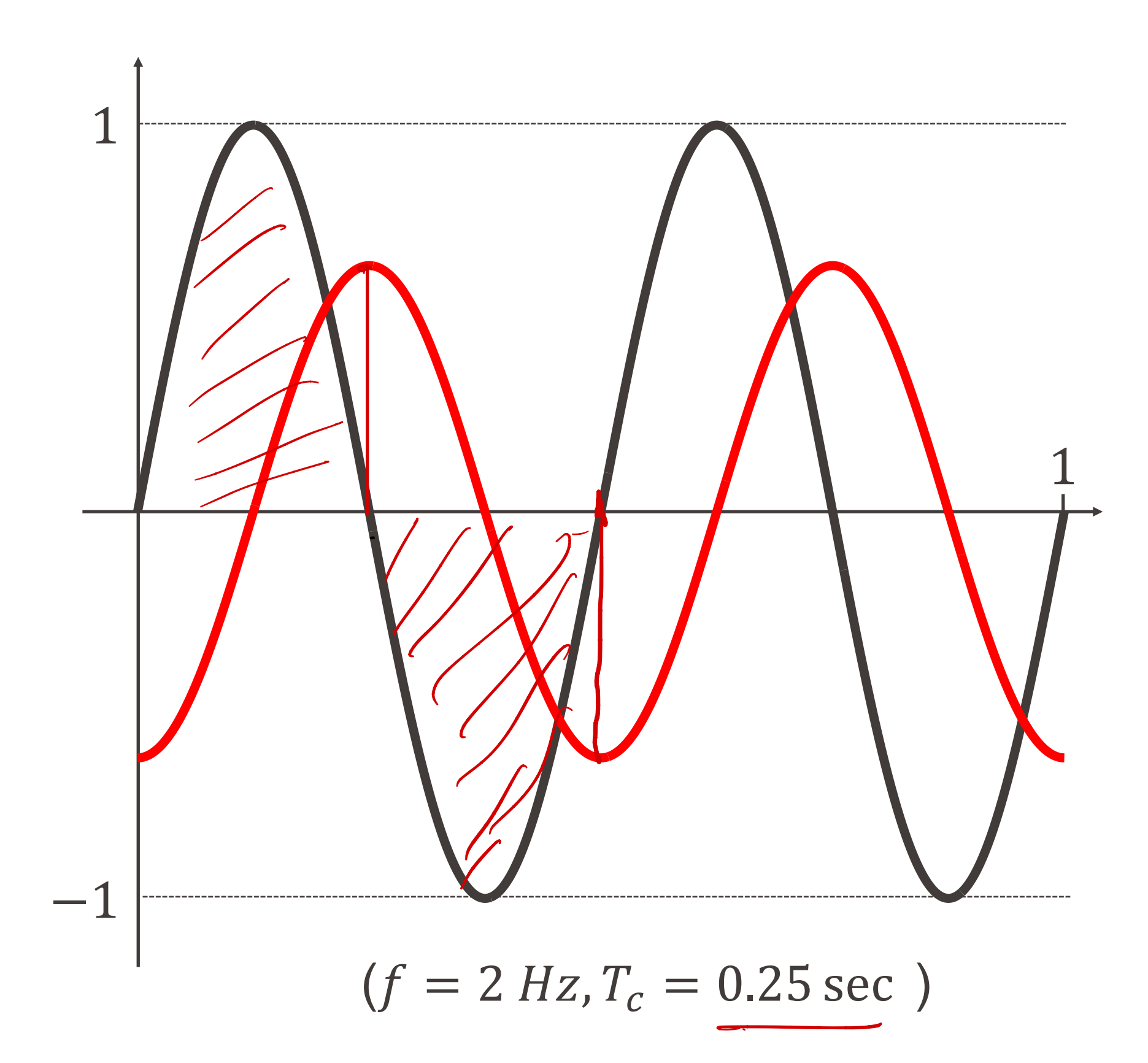

## Filtre à moyenne mobile discret

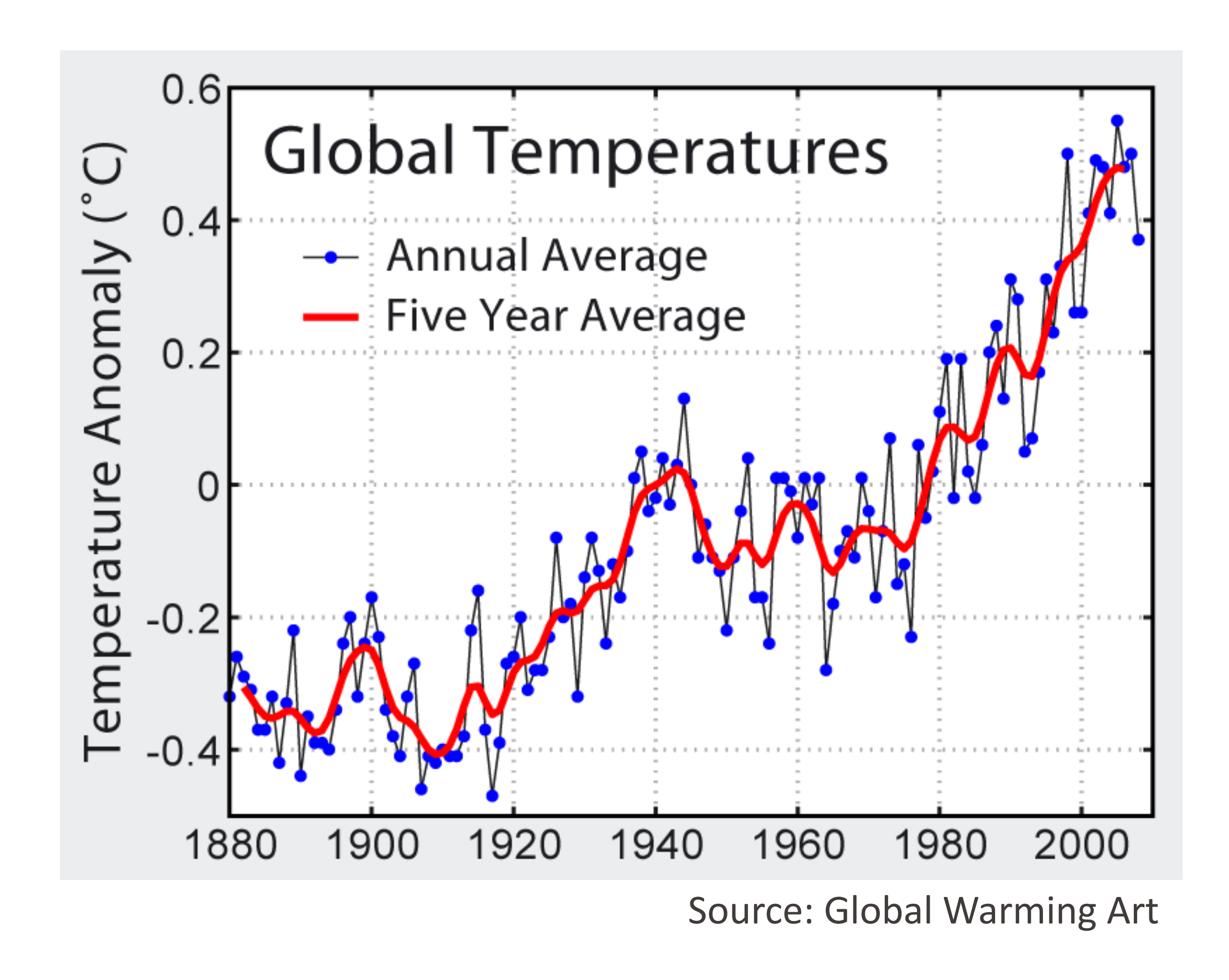

## EPFL Effet de la période  $T_c$

 $X(t) \rightarrow \widehat{X}(t)$ :

- § plus le signal sortant est **lisse**,
- **· mais plus le délai est grand également.**

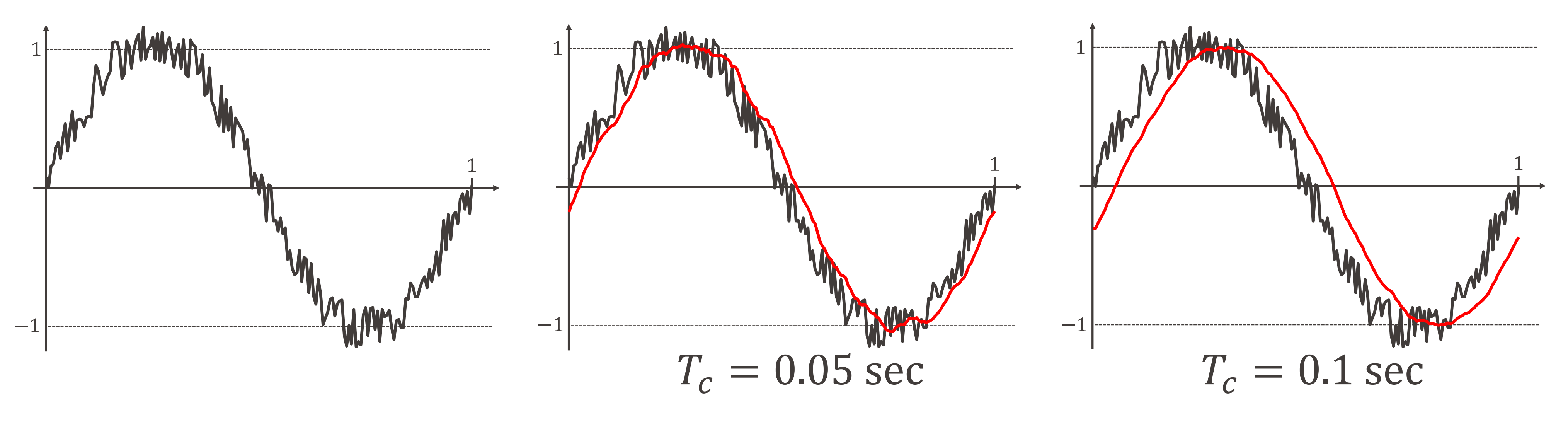

Plus  $T_c$  augmente :

# EPFL Effet de la période  $T_c$

Revenons à la sinusoïde pure  $X(t) = \sin(2\pi f t)$ :

 $\sim$  sin( $2\pi ft - \pi f T_c$ )

$$
\widehat{X}(t) = \frac{\sin(\pi f T_c)}{\pi f T_c}
$$

$$
\left| \frac{\sin(\pi f T_c)}{\pi f T_c} \right| \leq \frac{1}{\pi f T_c}
$$

- De cette expression, on déduit que :
	- max  $t \in \mathbb{R}$  $\widehat{X}$  $\widehat{X}$  $|t)| =$
- **On voit que si**  $fT_c$  **est grand, alors le signal**  $\widehat{X}$  $\widehat{X}$  $t)$  est de faible amplitude.
	- Après le passage à travers un filtre à moyenne mobile, les **hautes fréquences** d'un signal sont donc **fortement atténuées**.

## **EPFL Comparaison de ces deux filtres passe-bas**

Atténuation des fréquences dans la représentation spectrale :

· un filtre passe-bas idéal avec fréquence de coupure  $f_c = 2 Hz$ 

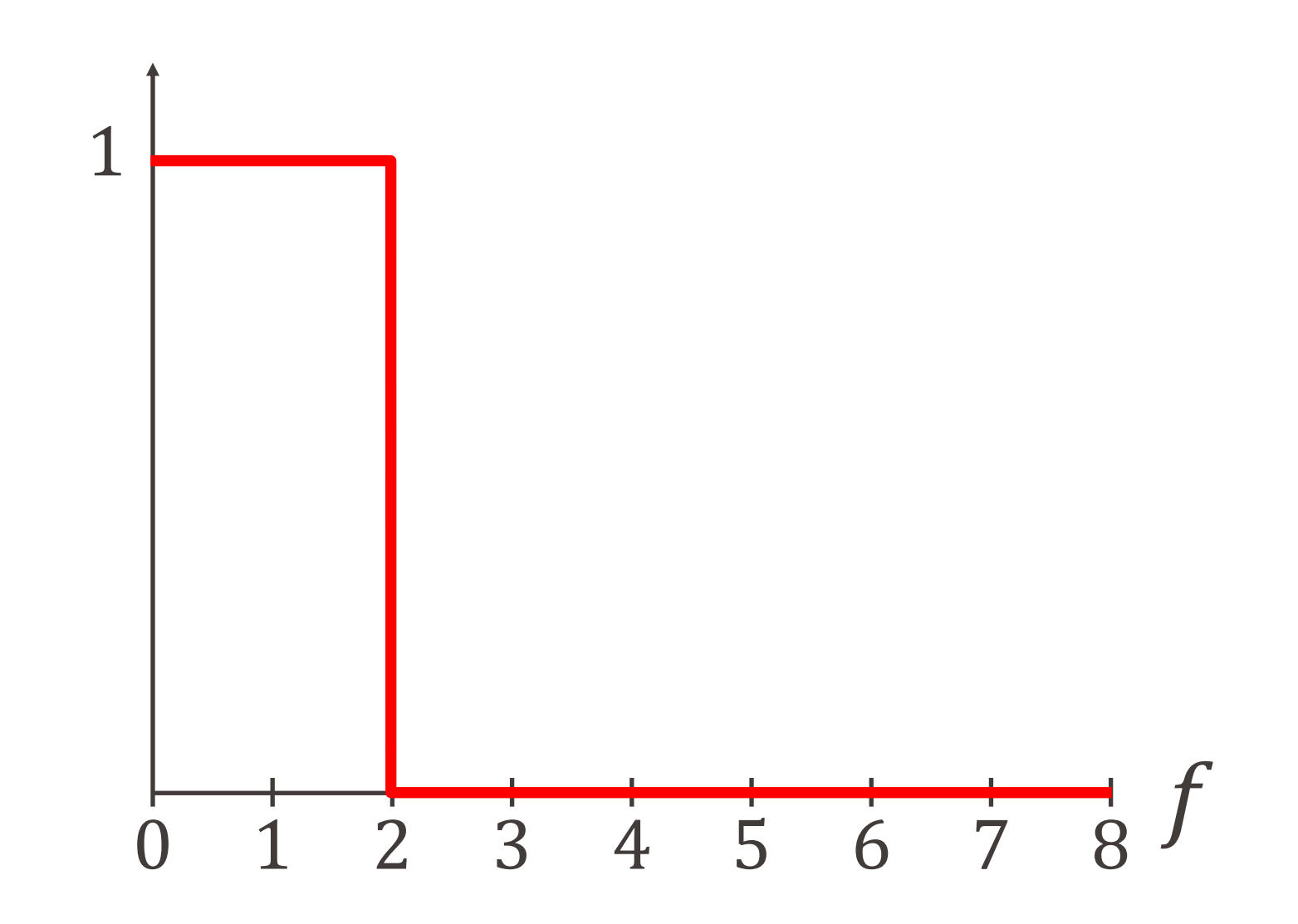

Information, Calcul et Communication

· un filtre à moyenne mobile de période  $Tc = \frac{1}{f} = 0.5$  sec.  $\sin(\pi f T_c)$  $\overline{\mathcal{L}}$ 3

Sur ce dernier graphe apparaît en traitillé la borne supérieure  $\frac{1}{\pi f T_c}$  qu'on vient de calculer

- § Un filtre passe-bas sert donc à supprimer ou atténuer les hautes fréquences dans un signal.
- Par la suite, nous verrons une autre application importante des filtres passe-bas.

## Filtrage : conclusion

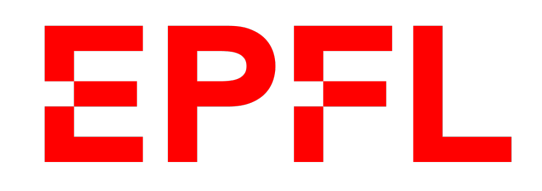

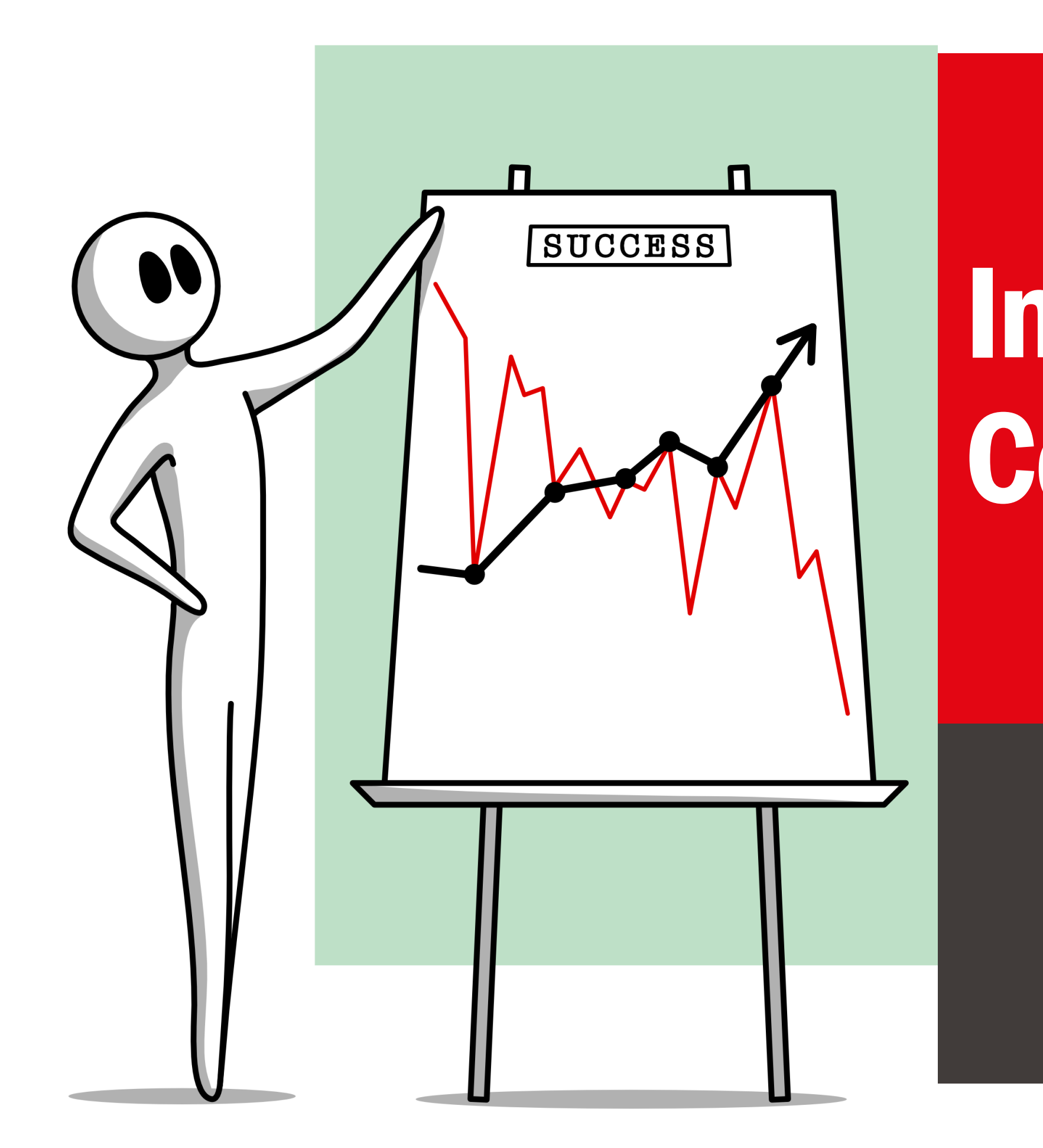

■ École polytechnique fédérale de Lausanne

# Information, Calcul et Communication

Olivier Lévêque

## **Échantillonnage de signaux**

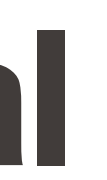

# EPFL Echantillonnage d'un signal

- Comment représenter un signal physique de nature analogique (par exemple, une onde sonore ou électromagnétique) sous forme numérique, c'est-à-dire sous la forme d'une suite de 0 et de 1 ?
- **Pour pouvoir traiter l'information** contenue dans un signal  $(X(t), t \in \mathbb{R})$ , il faut :
- **1. échantillonner** le signal à des instants discrets
- **2. quantifier** les valeurs du signal à ces instants
- § **Question naturelle** : Que perd-on du signal d'origine à travers ces deux opérations successives?

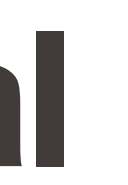

### ■ signal d'origine ● ■ signal échantillonné ● signal échantillonné et quantifié

# Échantillonnage d'un signal

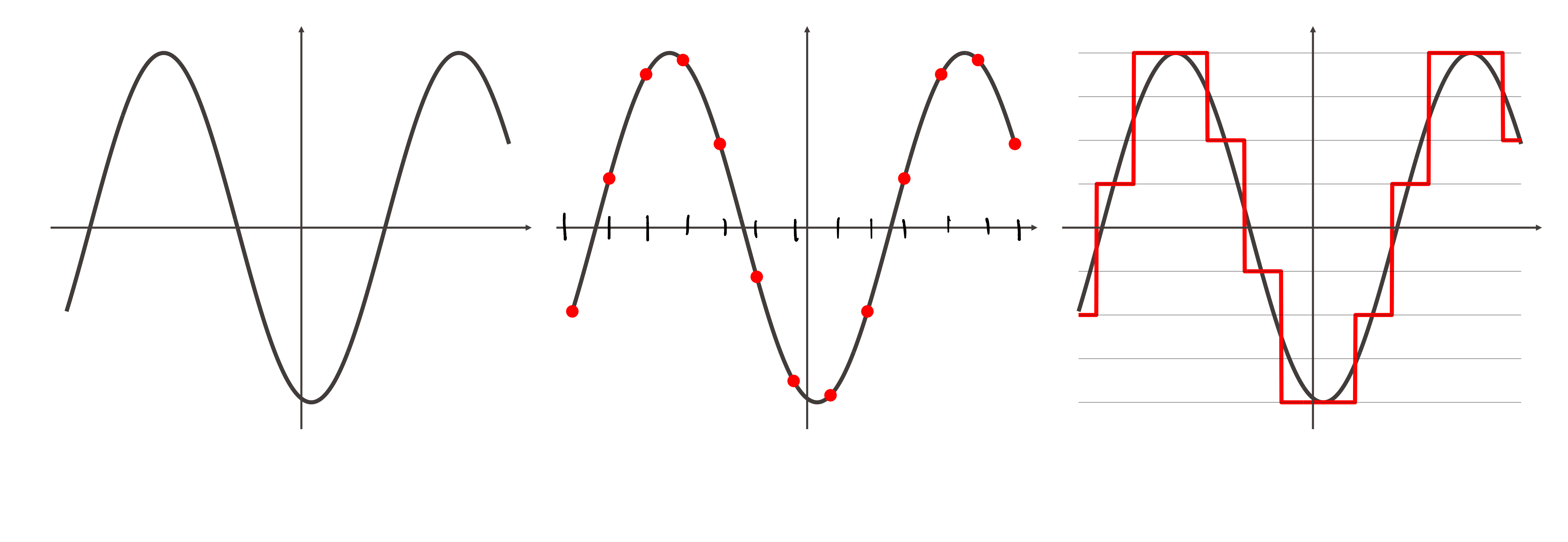

§ Nous nous concentrerons ici sur la partie **« échantillonnage »** :

![](_page_31_Figure_2.jpeg)

![](_page_31_Figure_0.jpeg)

![](_page_32_Figure_1.jpeg)

# Période et fréquence d'échantillonnage

# EPFL Période d'échantillonnage  $T_{\rho}$

Quelle période d'échantillonnage  $T_e$  est la «bonne» ? =

•  $T_e$  trop petite:

Information, Calcul et Communication Information, Calcul et Communication

 $\blacksquare$   $T_e$  trop grande: de l'information est perdue...

![](_page_33_Figure_8.jpeg)

trop d'information à traiter...

![](_page_33_Figure_4.jpeg)

Exemple: reprenons le signal vu précédemment :

$$
X(t) = \sin(4\pi t) + \frac{1}{2}\sin(8\pi t)
$$

**• Période d'échantillonnage**  $T_e = 0.05$  sec ( $f_e = 20$  Hz)

Information, Calcul et Communication

![](_page_34_Figure_5.jpeg)

Exemple: reprenons le signal vu précédemment :

$$
X(t) = \sin(4\pi t) + \frac{1}{2}\sin(8\pi t)
$$

**• Période d'échantillonnage**  $T_e = 0.1$  sec ( $f_e = 10$  Hz)

![](_page_35_Figure_5.jpeg)

Exemple: reprenons le signal vu précédemment :

$$
X(t) = \sin(4\pi t) + \frac{1}{2}\sin(8\pi t)
$$

**• Période d'échantillonnage**  $T_e = 0.2$  sec ( $f_e = 5 Hz$ )

![](_page_36_Figure_5.jpeg)

Exemple: reprenons le signal vu précédemment :

$$
X(t) = \sin(4\pi t) + \frac{1}{2}\sin(8\pi t)
$$

**• Période d'échantillonnage**  $T_e = 0.25$  sec ( $f_e = 4$  Hz)

![](_page_37_Figure_5.jpeg)

**Autre exemple :** sinusoïde pure  $X(t) = \sin(2\pi t)$   $(f = 1Hz)$ 

![](_page_38_Figure_2.jpeg)

**• Période d'échantillonnage**  $T_e = 0.1$  sec ( $f_e = 10$  Hz)

# Échantillonnage d'une sinusoïde pure

**Autre exemple :** sinusoïde pure  $X(t) = \sin(2\pi t)$   $(f = 1Hz)$ 

![](_page_39_Figure_2.jpeg)

**Autre exemple :** sinusoïde pure  $X(t) = \sin(2\pi t)$   $(f = 1Hz)$ 

![](_page_40_Figure_2.jpeg)

**• Période d'échantillonnage**  $T_e = 0.2$  sec ( $f_e = 5 Hz$ )

**Autre exemple :** sinusoïde pure  $X(t) = \sin(2\pi t)$   $(f = 1Hz)$ 

![](_page_41_Figure_2.jpeg)

**• Période d'échantillonnage**  $T_e = 0.25$  sec ( $f_e = 4$  Hz)

**Autre exemple :** sinusoïde pure  $X(t) = \sin(2\pi t)$   $(f = 1Hz)$ 

![](_page_42_Figure_2.jpeg)

**• Période d'échantillonnage**  $T_e = 0.\overline{3} \sec (f_e = 3 Hz)$ 

**Autre exemple :** sinusoïde pure  $X(t) = \sin(2\pi t)$   $(f = 1Hz)$ 

![](_page_43_Figure_2.jpeg)

**• Période d'échantillonnage**  $T_e = 0.45$  sec ( $f_e = 2$ .  $\overline{2}$  Hz)

**Autre exemple :** sinusoïde pure  $X(t) = \sin(2\pi t)$   $(f = 1Hz)$ 

![](_page_44_Figure_2.jpeg)

**• Période d'échantillonnage**  $T_e = 0.5$  sec ( $f_e = 2 Hz$ )

### $X(t) = \sin(2\pi t)$   $(f = 1 Hz)$

Pour pouvoir reconstruire la sinusoïde à partir de l'échantillon, il est nécessaire que  $T_e < 0.5$  sec, autrement dit, que  $f_e =$ &  $T_e$  $> 2 Hz$ .

**Autre exemple :** sinusoïde pure

![](_page_45_Figure_3.jpeg)

### Échantillonnage d'une sinusoïde pure **EPFL**

- 
- Pour pouvoir reconstruire cette sinusoïde à partir de sa version échantillonnée

![](_page_46_Figure_4.jpeg)

- § Le **théorème d'échantillonnage** que nous verrons prochainement dit (essentiellement) que cette condition est non seulement **nécessaire** mais aussi **suffisante**. **une sinusoïde pure**<br>
, on peut dire la chose suivante :<br>
e dont la fréquence est plus petite ou égale à *f*<br>
ette sinusoïde à partir de sa version échantillon<br>
sesaire que :<br>  $f_e$  > 2  $f$  →  $\frac{1}{e}$  > 2  $\frac{e}{e}$ <br>
point
- § Nous verrons également que **ce théorème s'applique à tous les signaux**, et pas seulement aux sinusoïdes.

■ De manière plus générale, on peut dire la chose suivante :

Soit  $X(t)$  une sinusoïde pure dont la fréquence est plus petite ou égale à f.

à la fréquence  $f_e$ , il est nécessaire que :

- Que se passe-t-il lorsque la fréquence d'échantillonnage  $f_e$  est trop basse, i.e. lorsque le signal est **sous-échantillonné** ?
	-

# EPFL Et si  $f_e < 2f$ , que se passe-t-il?

§ Nous poursuivons avec l'exemple d'une sinusoïde pure :

échantillonnée avec une période  $T_e = 0.09$  sec, donc  $f_e =$ 

•  $f = 1 Hz$ 

![](_page_47_Figure_8.jpeg)

![](_page_48_Figure_7.jpeg)

§ Nous poursuivons avec l'exemple d'une sinusoïde pure :

$$
\blacksquare f = 1 \, Hz
$$

$$
\bullet \ f = 2 \ Hz
$$

![](_page_48_Figure_8.jpeg)

- Que se passe-t-il lorsque la fréquence d'échantillonnage  $f_e$  est trop basse, i.e. lorsque le signal est **sous-échantillonné** ?
	-
	- $X(t) = \sin(2\pi f \cdot t),$ 
		- & 0.09  $= 11.\overline{11} Hz.$
- Que se passe-t-il lorsque la fréquence d'échantillonnage  $f_e$  est trop basse, i.e. lorsque le signal est **sous-échantillonné** ?
	-
	- $X(t) = \sin(2\pi f \cdot t),$ 
		- & 0.09  $= 11.\overline{11} Hz.$

§ Nous poursuivons avec l'exemple d'une sinusoïde pure :

$$
\bullet \ f = 1 \ Hz
$$

$$
\blacksquare f = 2 \, Hz
$$

$$
\bullet \ f = 5 \ Hz
$$

![](_page_49_Figure_8.jpeg)

![](_page_50_Figure_9.jpeg)

- Que se passe-t-il lorsque la fréquence d'échantillonnage  $f_e$  est trop basse, i.e. lorsque le signal est **sous-échantillonné** ?
	-
	- $X(t) = \sin(2\pi f \cdot t),$ 
		- & 0.09  $= 11.\overline{11} Hz.$

![](_page_50_Figure_14.jpeg)

§ Nous poursuivons avec l'exemple d'une sinusoïde pure :

$$
\blacksquare f = 1 \, Hz
$$

$$
\bullet \ f = 2 \ Hz
$$

$$
\bullet \ f = 5 \ Hz
$$

$$
\bullet \ f = 6 \ Hz
$$

- Que se passe-t-il lorsque la fréquence d'échantillonnage  $f_e$  est trop basse, i.e. lorsque le signal est **sous-échantillonné** ?
	-
	- $X(t) = \sin(2\pi f \cdot t),$ 
		- & 0.09  $= 11.\overline{11} Hz.$

§ Nous poursuivons avec l'exemple d'une sinusoïde pure :

$$
\bullet \ f = 1 \ Hz
$$

$$
\bullet \ f = 2 \ Hz
$$

$$
\bullet \ f = 5 \ Hz
$$

$$
\bullet \ f = 6 \ Hz
$$

$$
\bullet \ f = 12 \ Hz
$$

![](_page_51_Figure_10.jpeg)

- Que se passe-t-il lorsque la fréquence d'échantillonnage  $f_e$  est trop basse, i.e. lorsque le signal est **sous-échantillonné** ?
	-
	- $X(t) = \sin(2\pi f \cdot t),$ 
		- & 0.09  $= 11.\overline{11} Hz.$

§ Nous poursuivons avec l'exemple d'une sinusoïde pure :

$$
\blacksquare f = 1 \, Hz
$$

$$
\bullet \ f = 2 \ Hz
$$

$$
\blacksquare f = 5 \, Hz
$$

$$
\bullet \ f = 6 \ Hz
$$

$$
\bullet \ f = 12 \ Hz
$$

$$
\bullet \, f=10.5\, Hz
$$

![](_page_52_Figure_11.jpeg)

■ une autre sinusoïde, avec une **fréquence plus lente et qui part d'abord vers le bas**.

![](_page_53_Picture_7.jpeg)

§ une sinusoïde avec une **fréquence plus lente** 

![](_page_53_Picture_3.jpeg)

# EPFL Et si  $f_e < 2f$ , que se passe-t-il?

Dans les deux derniers cas, nous avons vu apparaître :

Ce phénomène s'appelle l'**effet stroboscopique** et survient donc lorsqu'on **sous-échantillonne** un signal.

![](_page_54_Picture_4.jpeg)

§ **Exemple visuel** (avec un sous-échantillonnage à deux dimensions) :

![](_page_54_Picture_2.jpeg)

## Effet stroboscopique : illustrations

### § **Exemples de vidéos :**

http://www.youtube.com/watch?v=jHS9JGkEOmA http://www.youtube.com/watch?v=LVwmtwZLG88 https://www.youtube.com/watch?v=2IghwseoISc

## Effet stroboscopique : illustrations